## **Neoragex 5.2 Full 19**

See also Game Boy emulator List of Neo Geo game emulators List of Neo Geo games SNK Playmore TurboDuo References External links The official NG-Engine website Neo Rage X Category:Mobile emulators Category:Video game console emulatorsQ: Selected JComboBox item disappears I have a JComboBox, that has a unique list of strings in its combo box. I am then using this combo box to display a values of some of my objects. My problem is that when I select the item, the list of my objects remains unchanged (i.e. I can scroll to my combobox values), but my combobox disappears (and I can see its scrollbar). How can I avoid this? The only way I can see how to prevent this is to use a new JComboBox each time, and reuse the one I'm currently using with a new JList, but I'm looking for a more elegant solution. A: this problem is solved, I've removed the code about multiple combo boxes. What I've ended up with is: public class MyPanel extends JPanel { //I removed all the code about multiple combo boxes, and my class //extends JPanel //using one. } //Inside MyPanel class I created a private instance of ListSelectionListener //Then I set the ListSelectionListener on my JList. //ListSelectionListener is a class that allows you to listen to list selection //changes in a List. public class MyPanel extends JPanel { //I removed all the code about multiple combo boxes, and my class //extends JPanel //using one. } //Inside MyPanel class I created a private instance of ListSelectionListener //Then I set the ListSelectionListener on my JList. //ListSelectionListener is a class that allows you to listen to list selection //changes in a List. When the user clicks on an item on the list, the listener is called. I noticed that the object being referred to is not really a String object, it's a custom class (something like MyObject) that contains a String. I still don't know how to

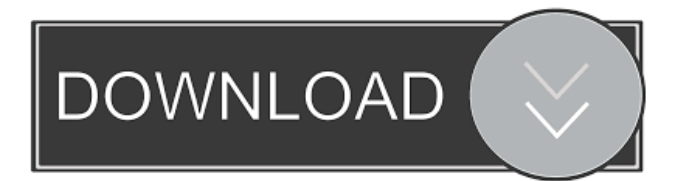

. first (For NeoQuest). 2d92ce491b